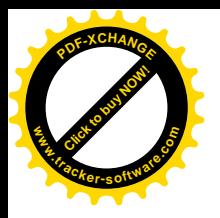

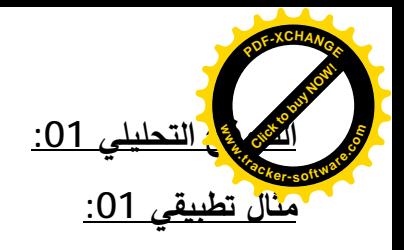

حساب معدل العائد المتوقع وقيم التشتت (المخاطرة) المرجحة للسوق:

| $P(R_m - E(R_m))^2$                                                                                                    | $(R_m - E(R_m))^2$ | $(R_m - E(R_m))$ | PR <sub>m</sub>                                          | $R_m$ العائد | الاحتمالP | الظر وف   |
|----------------------------------------------------------------------------------------------------|--------------------|------------------|----------------------------------------------------------|--------------|-----------|-----------|
| 0.00245                                                                                                    | 0.0049             | 0.07             | 0.075                                                    | 15%          | 0.50      | انتعاش في |
| 0.00008                                                                                                    | 0.0004             | 0.02             | 0.02                                                     | 10%          | 0.20      | الطلب     |
| 0.00028                                                                                                    | 0.0169             | $-0.13$          | $-0.015$                                                 | $% -5$       | 0.30      | طلب عادي  |
|                                                                                                    |                    |                  |                                                          |              |           | خالة كساد |
| $\delta_i^2 = \sum_{j=1}^m P_j [R_{ij} - E(R_i)]^2 \Rightarrow \delta_i = \sqrt{\sum_{i=1}^m P_j [R_{ij} - E(R_i)]^2}$ |                    |                  | $E(R_M) = \sum_{i=1}^{3} P_i \times R_{Mi} = 0.08 = 8\%$ |              |           |           |
| $\delta_m^2 = 0.00028 \leftrightarrow \delta_m = 0.005 = 0.5\%$                                                        |                    |                  |                                                          |              |           |           |

معدل العائد المتوقع وقيم التشتت (المخاطرة) المرجحة للأصل A ومعامل الاختلاف

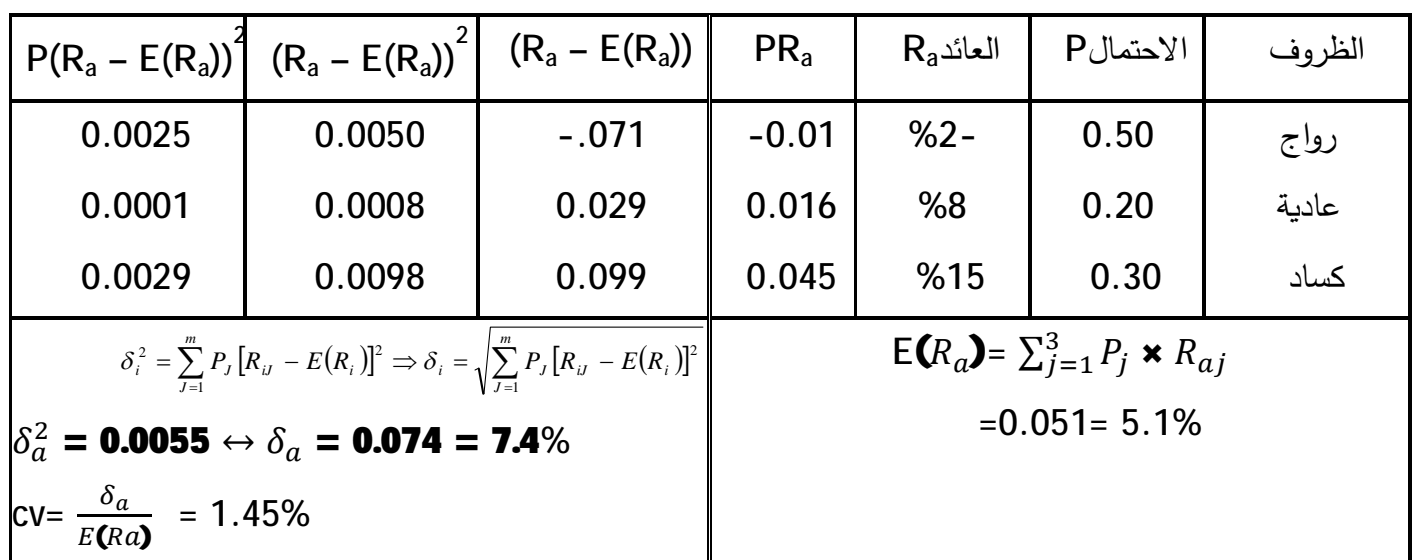

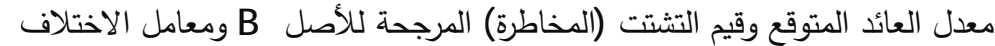

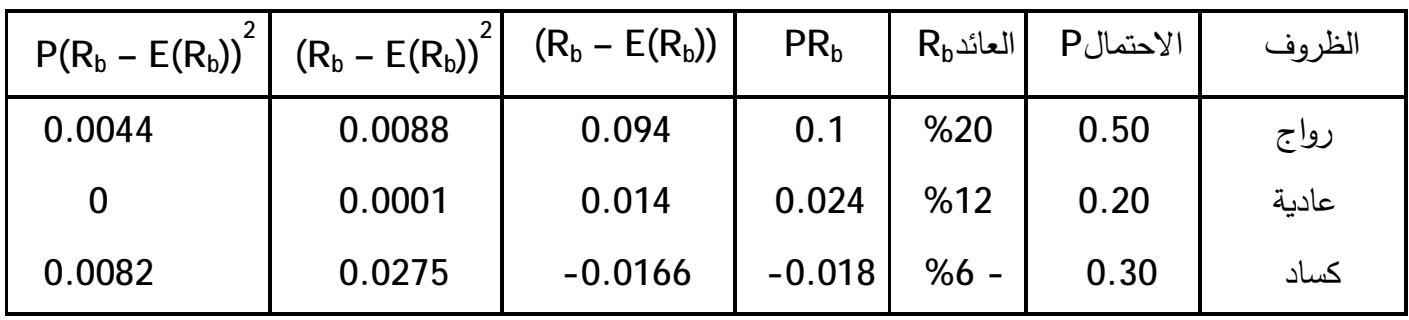

$$
\delta_i^2 = \sum_{j=1}^m P_j [R_{ij} - E(R_i)]^2 \Rightarrow \delta_i = \sqrt{\sum_{j=1}^m P_j [R_{ij} - E(R_i)]^2}
$$
  
\n
$$
\delta_B^2 = 0.0126 \leftrightarrow \delta_B = 0.1142 = 11.42\%
$$
  
\n
$$
CV = \frac{\delta_B}{E(RB)} = 1.07\%
$$
  
\nE(R<sub>b</sub>) =  $\sum_{j=1}^3 P_j \times R_{bj}$   
\n= 0.106 = 10.6%

1. حساب المخاطرة المنتظمة لكل من الأصلين p (a ;

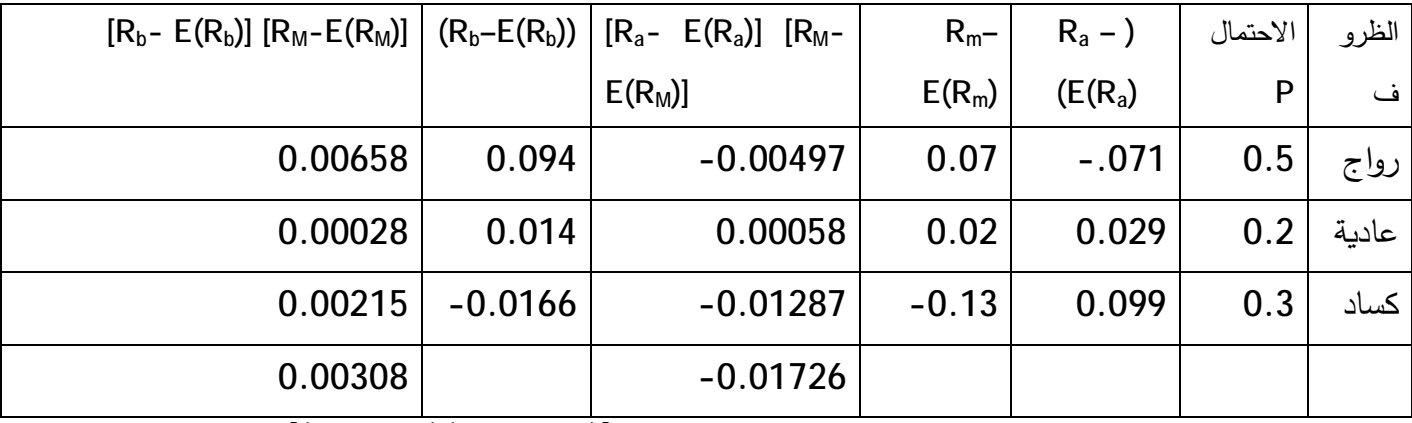

 $cov(R_{aI}R_{m}) = \frac{\sum [(R_{a}-\epsilon(R_{a}))(R_{m}-\epsilon(R_{m}))]}{n} = -0.00575 = 0.57\%$  $\boldsymbol{n}$  $cov(R_b, R_m)$  =  $\sum [(R_b - \epsilon \mathbf{R}_b)(R_m - \epsilon \mathbf{R}_m)]$  $\boldsymbol{n}$  $= 0.00103 = 0.103\%$ 

مقدار نقلب عوائد الأصلين b وa

$$
\beta = \frac{cov(R_A R_M)}{\delta_M^2} \rightarrow \beta_A = \frac{-0.057}{0.00028} = -20.35
$$

بما أن معامل B أقل من 1 فإن عائدات الأصل A تتقلب بمقدار أقل من درجة تقلب عائد السوق وبكون الاستثمار أقل نخطرا من السوق وعليه فالأصل دفاعي Défensive

$$
\beta = \frac{cov(R_A R_M)}{\delta_M^2} \rightarrow \beta_A = \frac{0.00103}{0.00028} = 3.67
$$

بما أن معامل B أكبر من 1 فإن عائدات الأصل B تتقلب بمقدار أكبر من درجة تقلب السوق، وتكون أكثر خطرا من السوق. ويطلق على هذا الأصل بالهجومي: Agressive عائد و مخاطر محفظة مكونة من الأصلين إذا علمت أن الأصل a يمثل 70 % من إجمالي المحفظة

 $R_p = 0.7 \times 0.051 + 0.3 \times 0.106 = 0.0675 = 6.75\%$ 

بما أنه لا يوجد ارتباط بين الأسهم في المحفظة فإذا المخاطر المرجحة تحسب بالعلاقة

$$
\delta_p = \sqrt{\sum_{i=1}^n (W_i \delta_i)^2} = (0 \cdot 7 \times 0 \cdot 074)^2 + (0 \cdot 3 \times 0 \cdot 1142)^2 = 0.0037
$$
  

$$
\delta_p = \sqrt{0.0037} = 0.060 = 6.08\%
$$

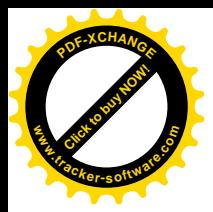

الوزن النسبي لكل سهم = القيمة السوقية للأصل ÷ إجمالى القيمة السوقية للأصول

 $0.3 = 100000 \div 30000 = A$  الوزن النسبي للسهم

 **:2Ƒƀॻʮʠř¾œʰƆ**

**w** 

**[Click to buy NOW!](http://www.tracker-software.com/buy-now)** 

**.tracker-software.co<sup>m</sup>**

 $P$ 

 $0.7 = 100000 \div 70000 = B$  الوزن النسبي للسهم

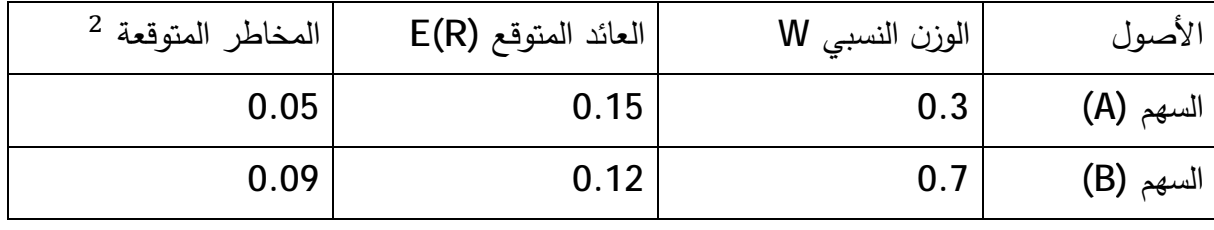

1 - لتحديد العائد المرجح للمحفظة يتم استخدام النموذج الرياضي الآتي :

 $R_{\rm P} = \mathbf{w}_{\rm A} \in (\mathbf{R}_{\rm A}) + \mathbf{w}_{\rm B} \epsilon (\mathbf{R}_{\rm B})$ 

 $Rp = (0.12 \times 0.7) + (0.15 \times 0.3)$ 

 $Rp = 100 \times 0.129 = 0.084 + 0.045 = % 12.9$ 

لتحديد المخاطر المرجحة للمحفظة يتم استخدام النموذج الرياضي الأتي : بما أن الأسهم ليس بها ارتباط فتكون المخاطر كما يلي

$$
\delta_P = \sqrt{(\mathbf{W}_A \times \delta_A)^2 + (\mathbf{W}_B \times \delta_B)^2}
$$

$$
\delta_P = \sqrt{(\mathbf{0.09} \times \mathbf{0.7})^2 (\mathbf{0.05} \times \mathbf{0.3})^2}
$$

 $\delta_{P=}$  % 6.48 = 100 × 0.0648

2 – حساب المخاطرة إذا كان معامل الارتباط بين السهمين أ ، ب موجبا وبقيمة 0.3 بما أن الأسهم بها ارتباط فتكون المخاطر كما يلي

 $\delta_p^2 = R_A^2 \delta_A^2 + R_B^2 \delta_B^2 + 2R_A \delta_A R_B \delta_B r(A, B)$  $\delta_P^2 = 0 \cdot 3^2 \times 0 \cdot 05^2 \pm 0 \cdot 7^2 \times 0 \cdot 09^2 \pm 2(0 \cdot 3) \times (0 \cdot 7) \times (0.05) \times (0 \cdot 09) \times (0 \cdot 3) =$ إذا كان معامل الارتباط بين السهمين أ ، ب سالباً وبقيمة 0.3

بما أن الأسهم بها ارتباط فتكون المخاطر كما يلي:

 $\delta_p^2 = R_A^2 \delta_A^2 + R_B^2 \delta_B^2 - 2R_A \delta_A R_B \delta_B r(A, B)$ 

 $\delta_P^2 = 0 \cdot 3^2 \times 0 \cdot 05^2 \pm 0 \cdot 7^2 \times 0 \cdot 09^2 - 2(0 \cdot 3) \times (0 \cdot 7) \times (0.05) \times (0 \cdot 09) \times (0 \cdot 3) =$ مثال تطبيق*ي* 3:

$$
B = \frac{\sum BV}{\sum MV}.
$$
 تحديد معامل (B) المرج المحفظة الأستمارية

(B) حيث أن قيمة (BV) = القيمة السوقية (MV) × معامل (B)

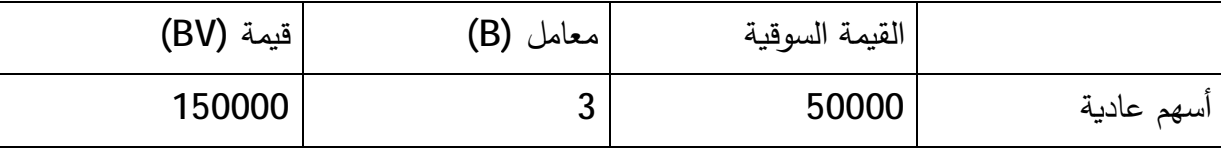

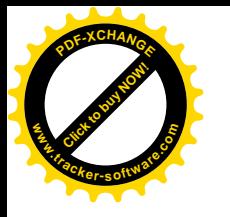

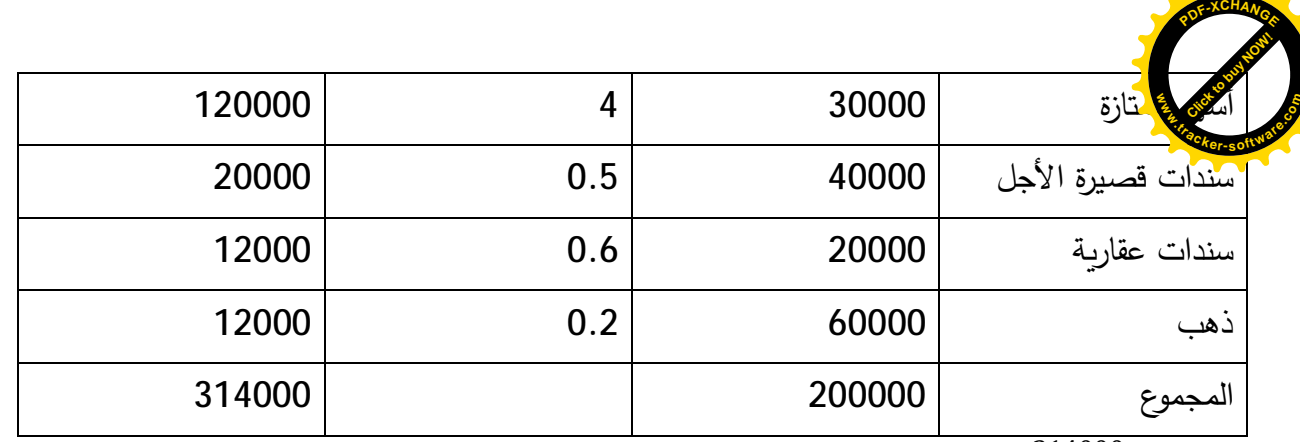

 $B = \frac{314000}{200000} = 1.57$ 

\*B × ½ʨʶƅ§ƑžʙœŕŸƅ§ȌŬʨʱƈ =řʤſʴʺƆƅŢŠʛʺƅ§ʙœŕŸƅ§ **-2**

 $%$  12.56 = 1.57 × 8= ٱلعائد المرجح للمحفظة =8

يتضح أن انتعاش السوق المالي الذي يصاحبه زيادة في العائد بمعدل 8% سينعكس ذلك على العائد المرجح للمحفظة بالزيادة

 $%4.56 = 8 - 12.56 =$ ومقدار الزيادة $6 = 12.5$ 

الأداة التي يمكن استبدالها للوصول إلى العائد 20% هيأقل أداة في معامل بيتا وهي (الذهب) ويكون بدلا منها افتراضا أسهم أ )لأنه أصل راكد مقدار نقلبه قليل ولها سأستبدل هذا الأصل بأصل آخر بنفس القيمة شرط أن يكون مقدار) التقلب الجديد كبير وبالتالي الوصول إلى عائد 20%

يتم حساب معامل بيت لهذا الأصل على النحو التالي :  
معدل العائد المطلوب الوصول إليه = معدل عائد السوق × B  
= 2.5%B=
$$
\frac{20%
$$
→B × %8 = %20  
 إذا مجموع قيمة (B) =  $\times$  × مجموع القيمة السوقية  
500000 = 200000 × 2.5 = (B)

3.3 = 60000 ÷ 198000 =  $^{+}$  معامل (B)

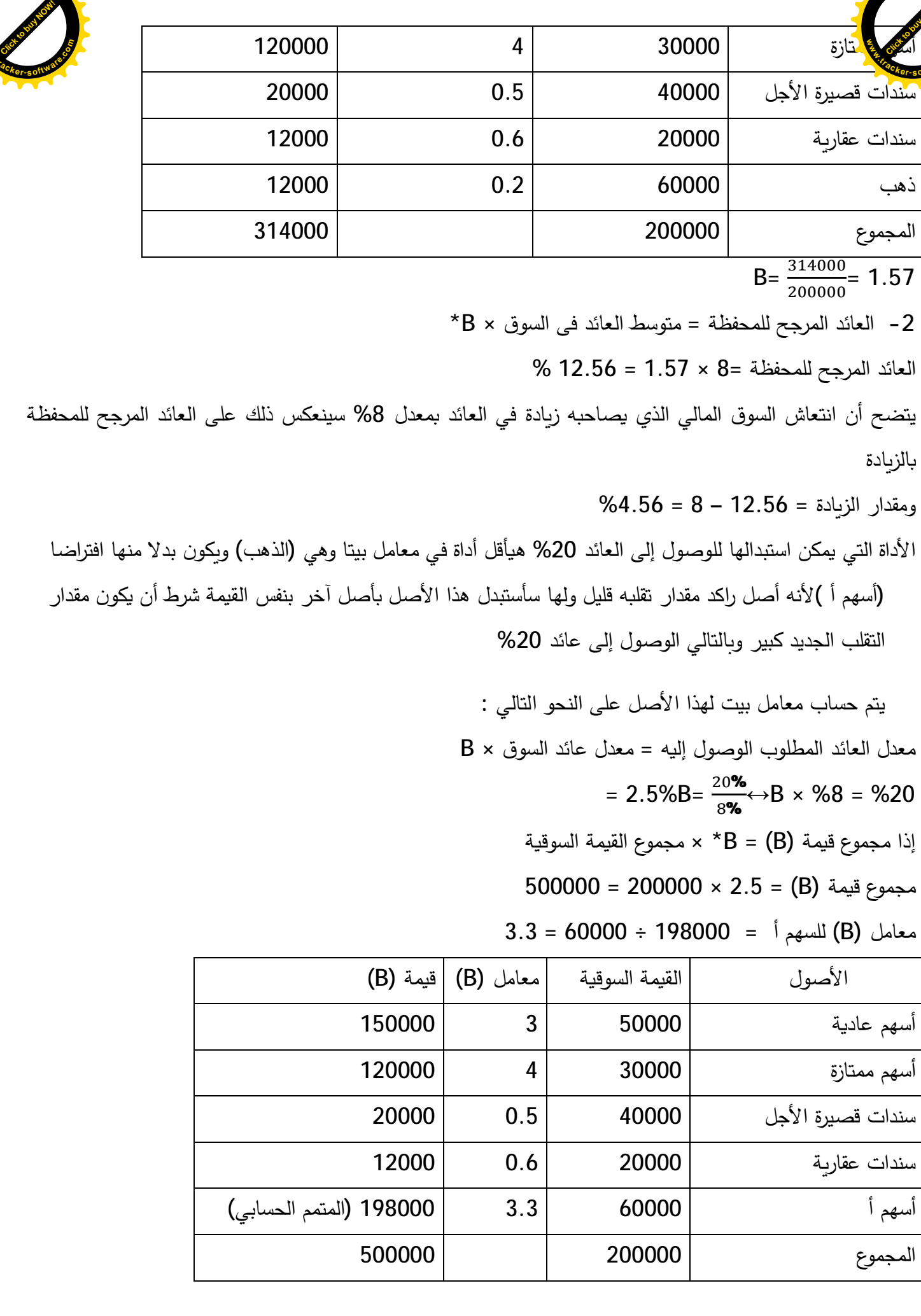

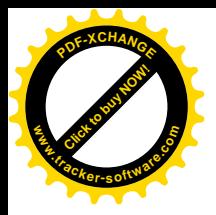

<mark>بيقى 06:</mark> ً 1 – يتم تحديد مؤشر الأداء بالنسبة لكل مدير محفظة بإستخدام النموذج التالي :  $P = \frac{Rp-Rf}{\delta_p^2} =$  $\delta_P^2$  $pA = \frac{6 \cdot 2 - 4}{2 \cdot 5} = 0.88$ **[Click to buy NOW!](http://www.tracker-software.com/buy-now) w .tracker-software.co<sup>m</sup>**

pB=
$$
\frac{4 \cdot 1 - 4}{1 \cdot 6} = 0.0625
$$
  
\npC= $\frac{6 \cdot 9 - 4}{0 \cdot 5} = 5.8$   
\npD= $\frac{7 - 4}{5 \cdot 7} = 0.53$   
\npE= $\frac{10 - 4}{5 \cdot 2} = 1.15$ 

 $P$ 

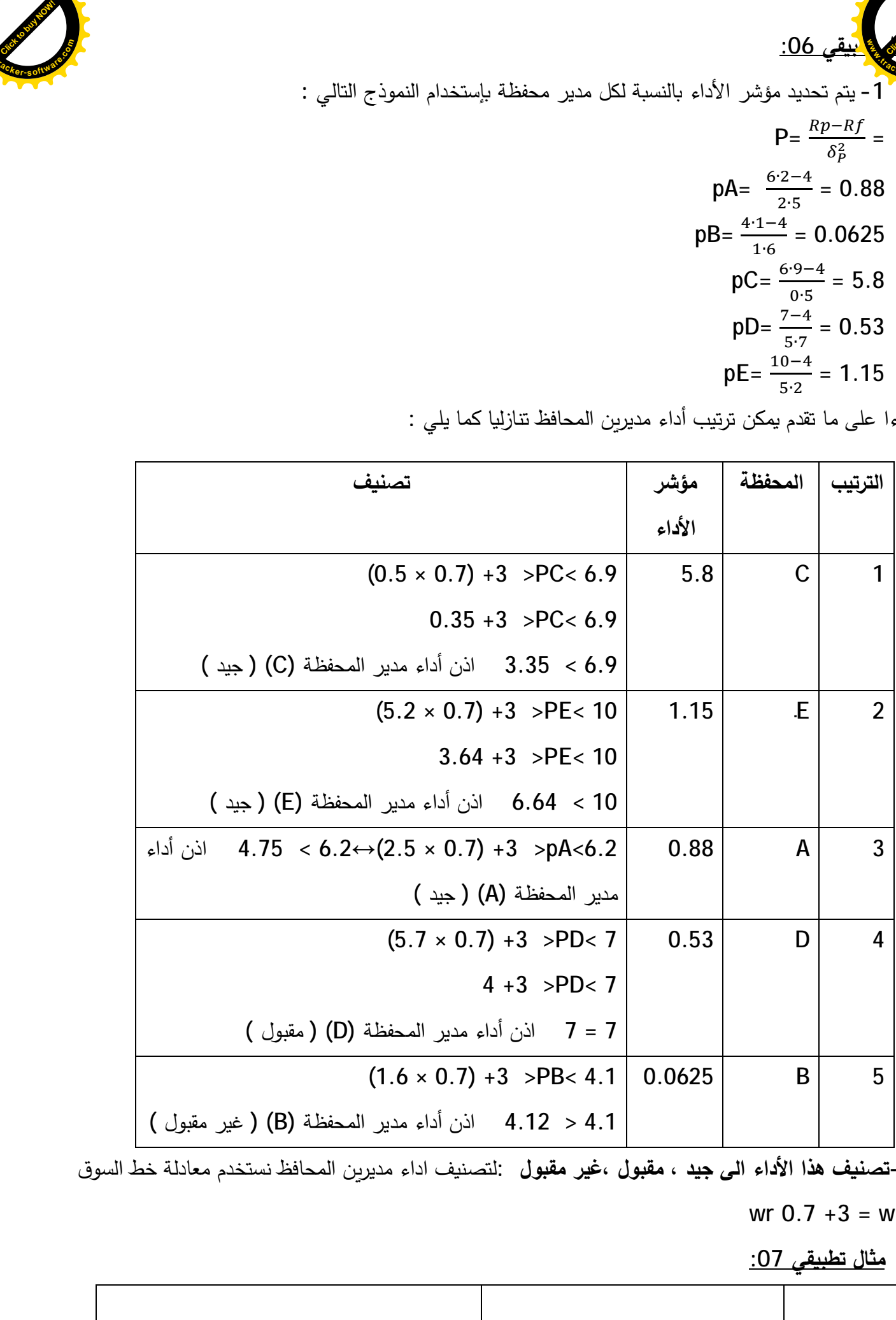

بناءا على ما تقدم يمكن ترتيب أداء مديرين المحافظ تتازليا كما يلي :

3 **-تصنيف هذا الأداء الى جيد ، مقبول ،غير مقبول :**لتصنيف اداء مديرين المحافظ نستخدم معادلة خط السوق  **wr 0.7 +3 = wre**

<u>مثال تطبيقي 07:</u>

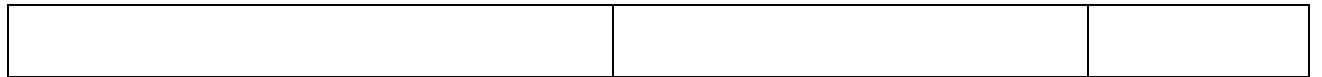

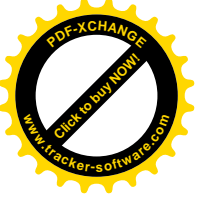

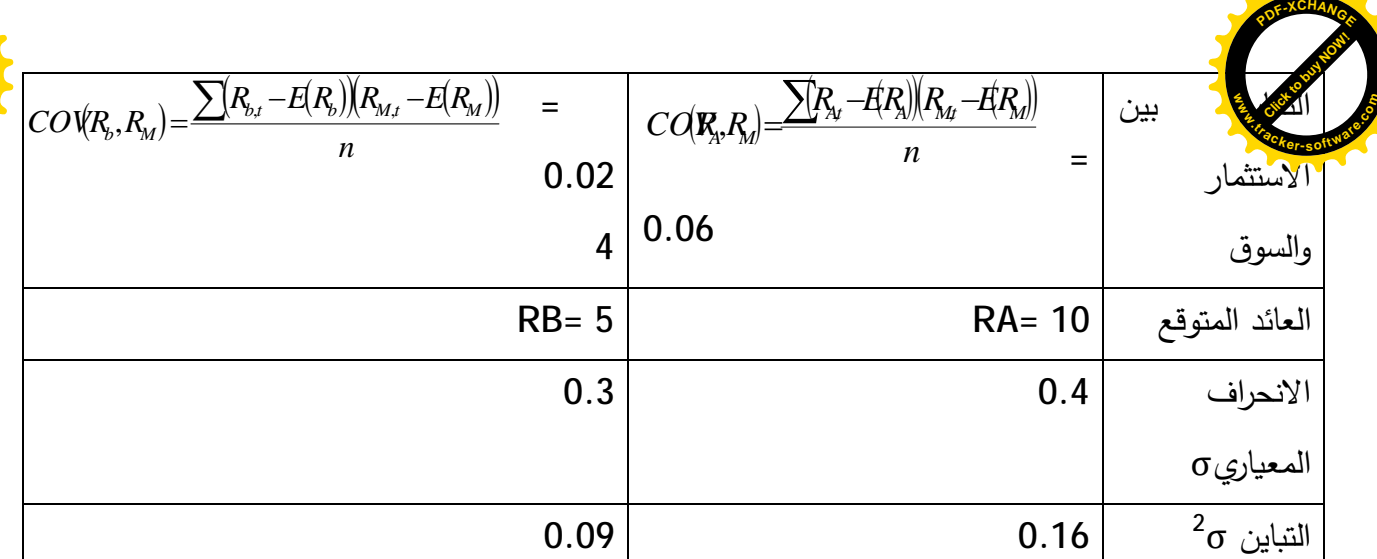

$$
\delta_i^2 = \sum_{j=1}^m P_j [R_{ij} - E(R_i)]^2 \Rightarrow \delta_i = \sqrt{\sum_{j=1}^m P_j [R_{ij} - E(R_i)]^2}
$$

$$
E(J_{0}) = \sum_{i=1}^{3} J_{0} \times J_{00} = 10\%
$$
\n
$$
I_{00}^{2} = \frac{\sum (I_{0} - i\langle I_{0} \rangle)^{2}}{I} = 0.04
$$
\n
$$
I_{00} = \frac{\sum (I_{0} - i\langle I_{0} \rangle)^{2}}{I} = 0.04
$$
\n
$$
E(\text{RP}) = W_{0} E(\text{R}_{0}) + W_{E} E(\text{R}_{E})
$$

شرح القانون :  
اولا : نوجد الورن النسبي لكل ورقة مالية (لكل سهم ) :  
في السؤال ذكر ان توزيع الاستمار عند تكوين المحفظة يكون بالتساوي بين السهمين أي أن: 
$$
D_A = w_B = 0.5
$$
 يعن ملاسیته 50% (الوزن النسبي للسم 6 = 0.5 ) الورن النسبي للصوم 5 = 0.5 )  
وأي ان كل ورقة استمارية يخصص لها مانسبته 50% (الوزن النسبي للسم 6 = 0.5 ) الحوموع = 1

$$
E(R_P) = W_A.E(R_A) + W_BE(R_B)
$$
\n
$$
E(RP) = 0.5 \times 0.1 + 0.5 \times 0.05 = 0.075 = 7.5\%
$$
\nirz\_i tla\_j = 0.5 \times 0.1 + 0.5 \times 0.05 = 0.075 = 7.5\%

\nif n = 100

\nif n = 200

\nif n = 300

\nif n = 400

\nif n = 400

\nif n = 400

\nif n = 500

\nif n = 600

\nif n = 600

\nif n = 600

\nif n = 600

\nif n = 600

\nif n = 600

\nif n = 600

\nif n = 600

\nif n = 600

\nif n = 600

\nif n = 600

\nif n = 600

\nif n = 600

\nif n = 600

\nif n = 600

\nif n = 600

\nif n = 600

\nif n = 600

\nif n = 600

\nif n = 600

\nif n = 600

\nif n = 600

\nif n = 600

\nif n = 600

\nif n = 600

\nif n = 600

\nif n = 600

\nif n = 600

\nif n = 600

\nif n = 600

\nif n = 600

\nif n = 600

\nif n = 600

\nif n = 600

\nif n = 600

\nif n = 600

\nif n = 600

\nif n = 600

\nif n = 600

\nif n = 600

\nif n = 600

\nif n = 600

\n

$$
I_{\text{II}} = \sqrt{\sum_{\text{II}}^{\text{II}} \sqrt{U_{\text{II}} \cdot \mathbf{U}_{\text{II}}^2}} \qquad I_{\text{II}} = \sqrt{(0.5 \times 0.4)^2 + (0.5 \times 0.3)^2}
$$

المخاطر المنتظمة:

$$
\beta_{A} = \frac{COV\left(R_{A}; R_{M}\right)}{\delta_{_{RM}}^{^{2}} = \frac{0.06}{0.16} = +0.375
$$

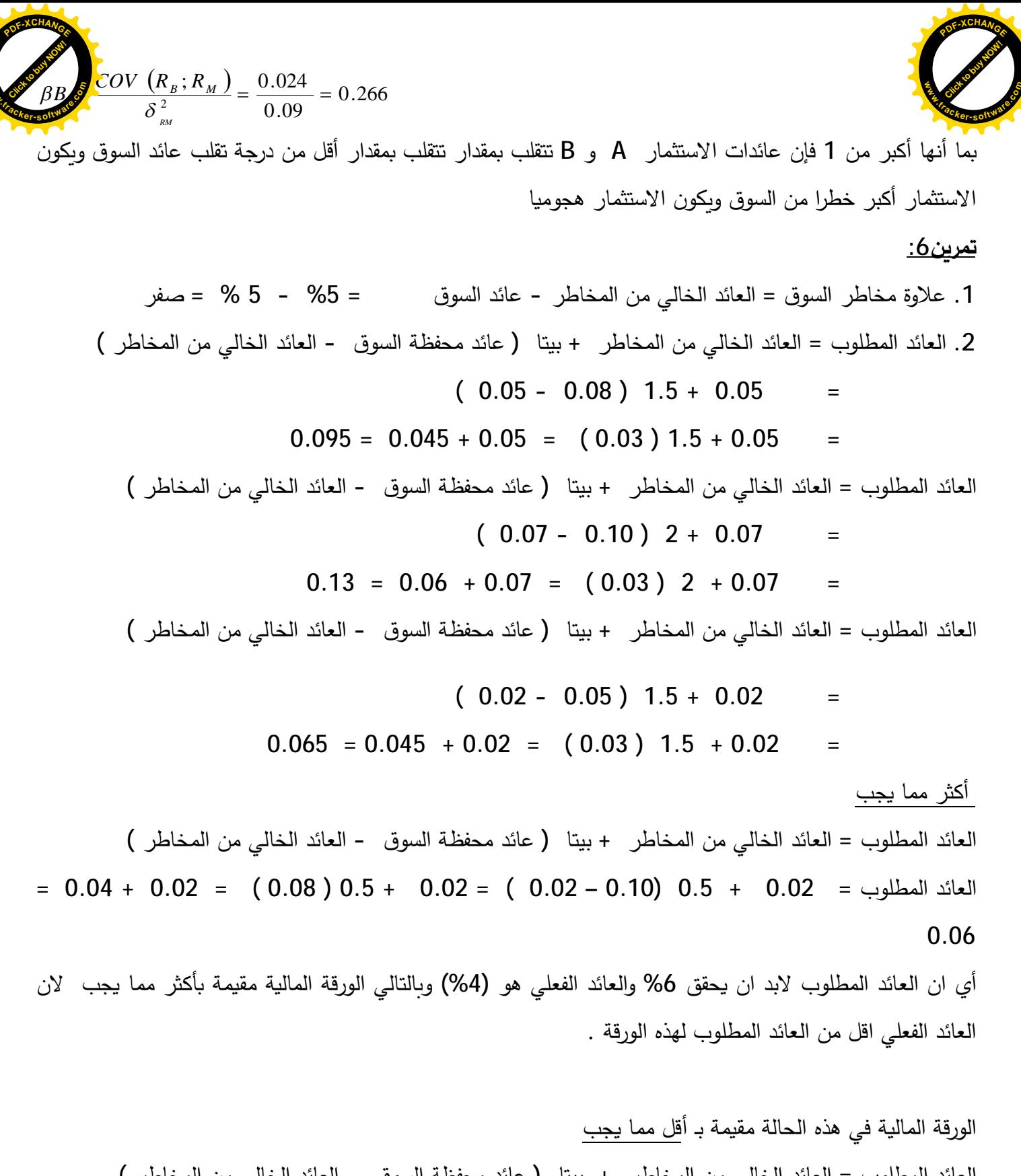

**www**

العائد المطلوب = العائد الخالي من المخاطر + بيتا ( عائد محفظة السوق - العائد الخالي من المخاطر )  $= 0.04 + 0.02 = (0.08) 0.5 + 0.02 = (0.02 - 0.10) 0.5 + 0.02 = 0.04$  العائد المطلوب 0.06

أي أن العائد المطلوب لابد أن يحقق 6% والعائد الفعلي هو (12%) وبالتالي الورقة المالية مقيمة بأقل مما يجب لأن العائد الفعلي اكبر من العائد المطلوب أو المتوقع لهذه الورقة .

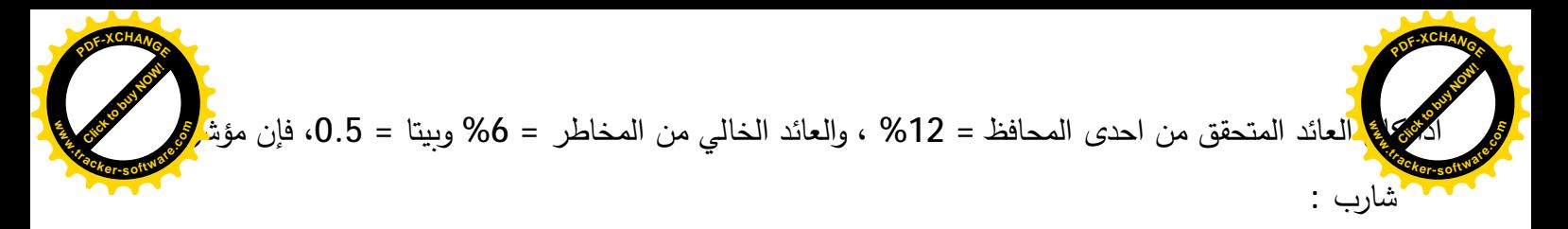

%
$$
\text{%Charp} = \frac{I_0 - I_0}{I} = \frac{0.12 - 0.06}{0.5} = 0.12 = 12
$$